# **Chapter 1: Setting Up Our System for Development**

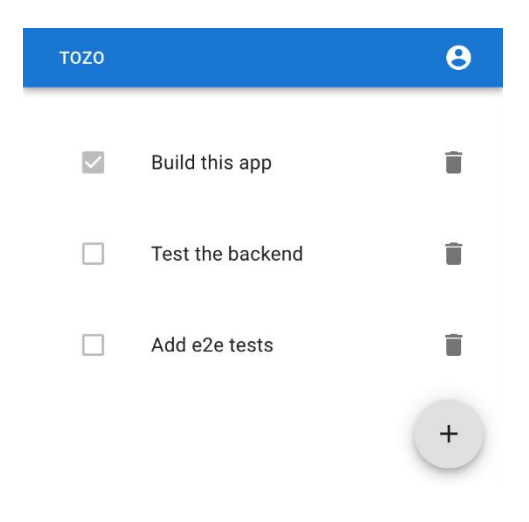

Bundle: build/static/js/main.02d8e499.js (140.65 KB)

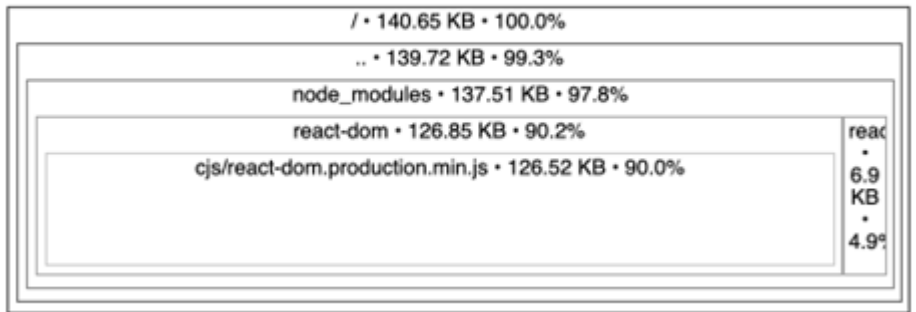

 $\checkmark$ 

#### **Chapter 2: Creating a Reusable Backend with Quart**

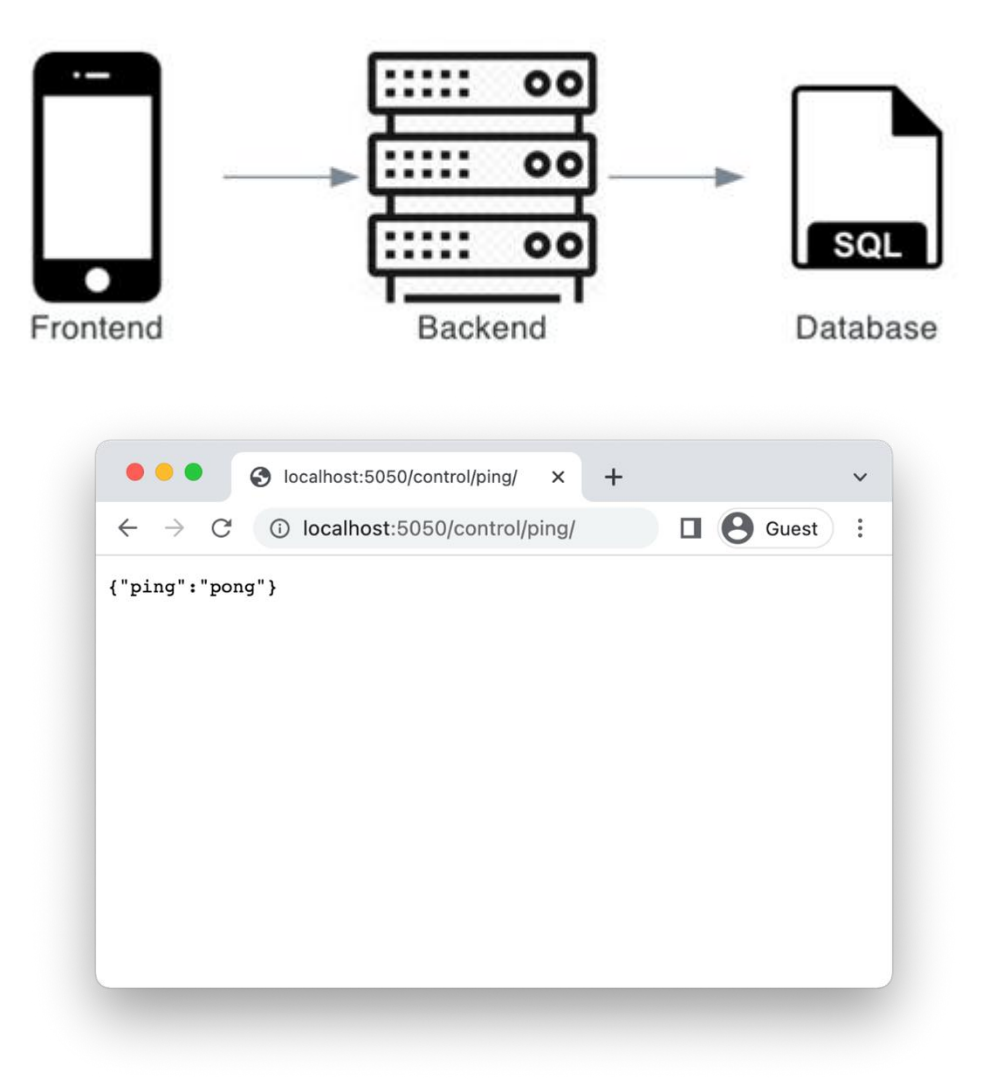

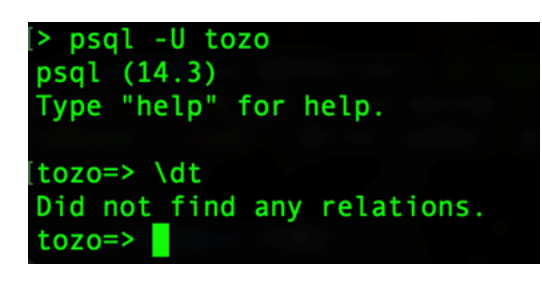

Hello,

Example content

The Tozo team

# **Chapter 3: Building the API**

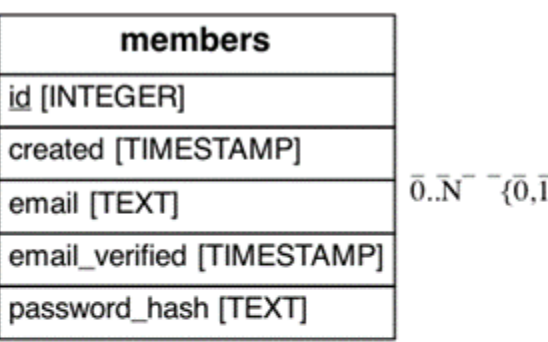

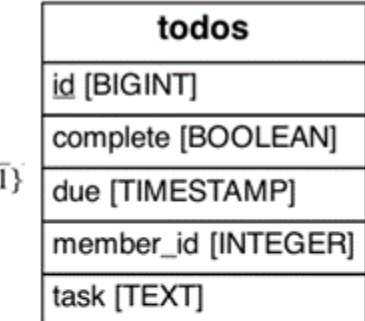

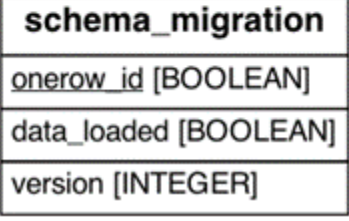

## **Chapter 4: Creating a Reusable Frontend with React**

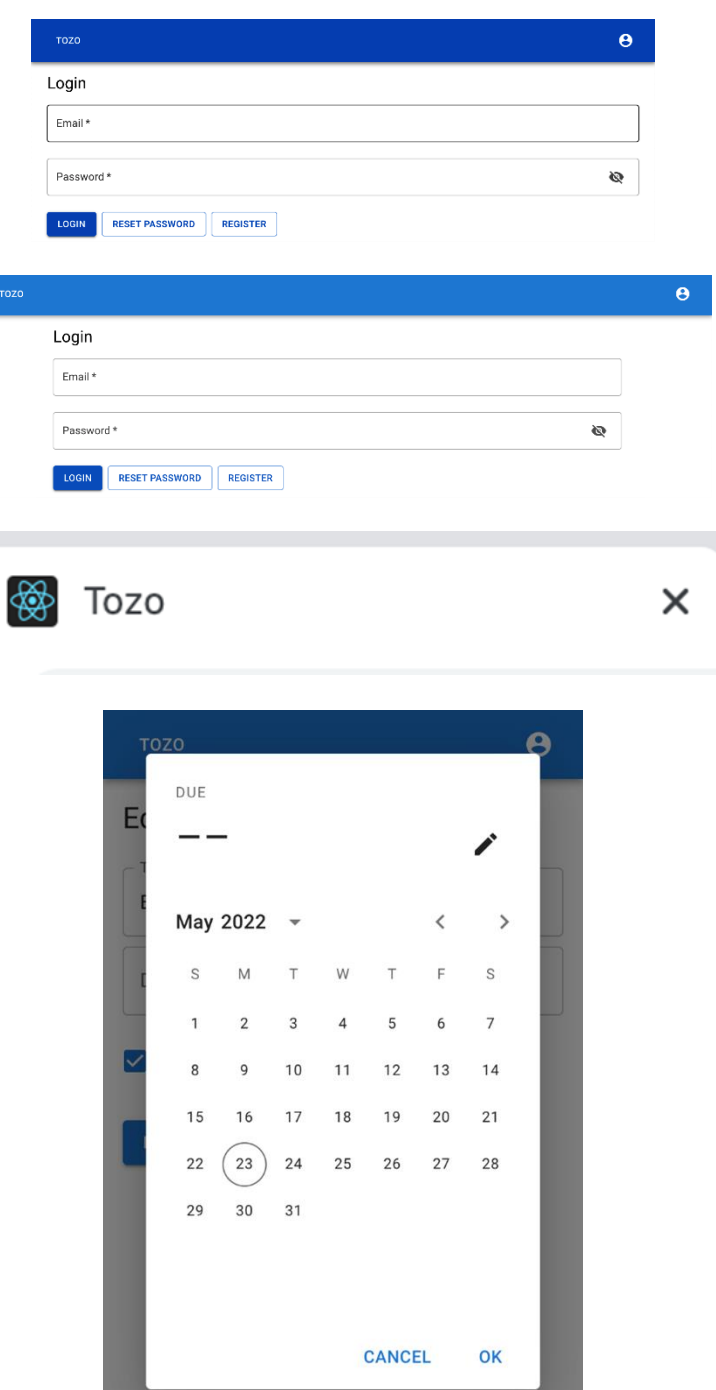

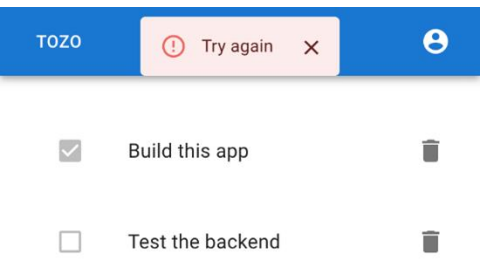

## **Chapter 5: Building the Single Page App**

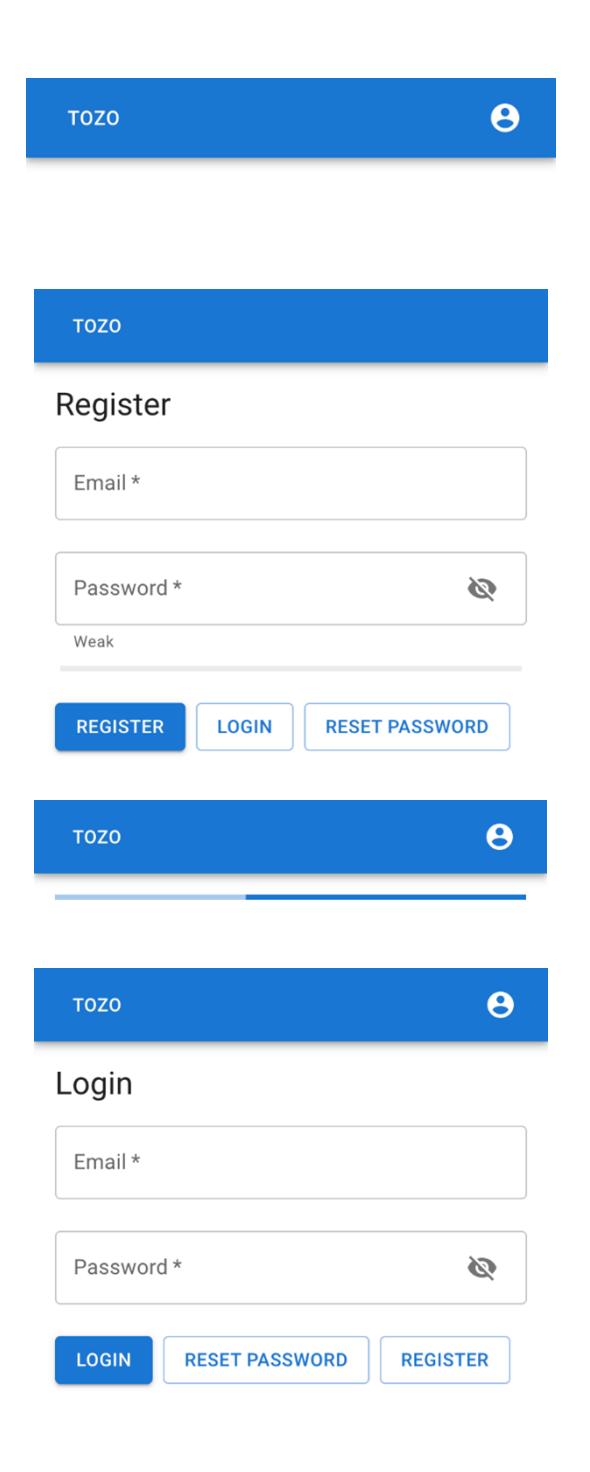

## $\ddot{\mathbf{e}}$ **TOZO** Change Password Current password \*  $\tilde{\mathcal{D}}$ New password \* **Q** Weak CHANGE **BACK TOZO** Forgotten password Email\* **SEND EMAIL REGISTER** LOGIN  $\ddot{\mathbf{e}}$ TOZO Reset password Password\* Ø Weak **RESET PASSWORD** LOGIN

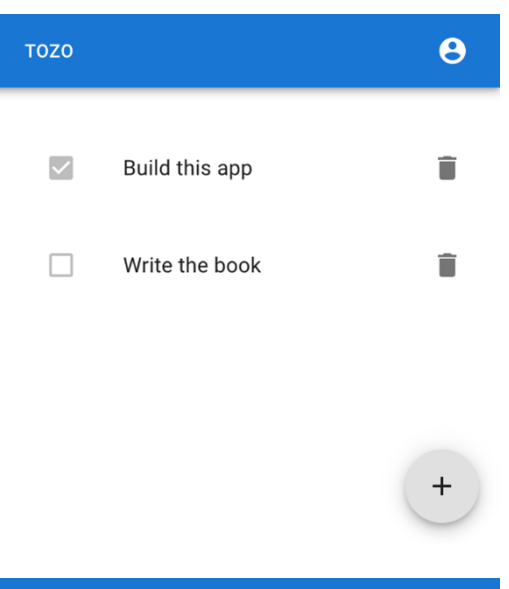

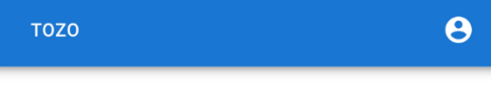

#### Create a Todo

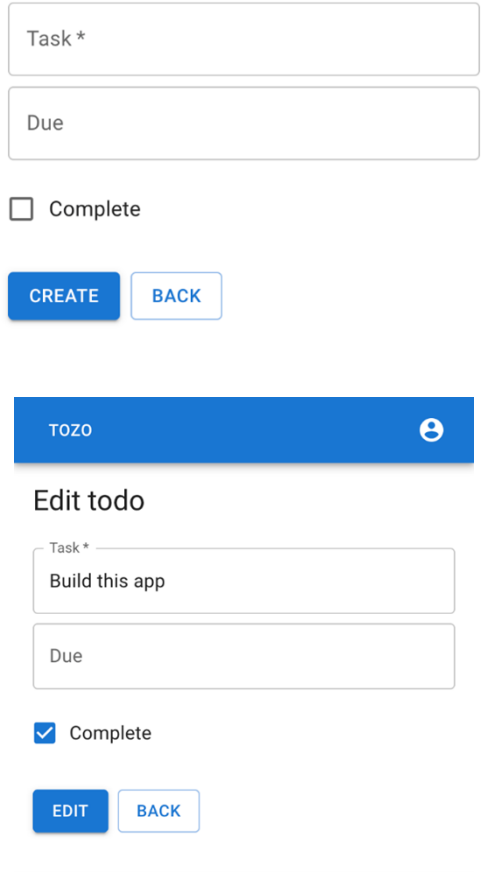

# **Chapter 6: [Deploying and Monitoring Your Application](https://epic.packtpub.com/index.php?module=oss_Chapters&action=DetailView&record=dcbfbe24-38bc-882b-c7d7-61e8ff2501f0)**

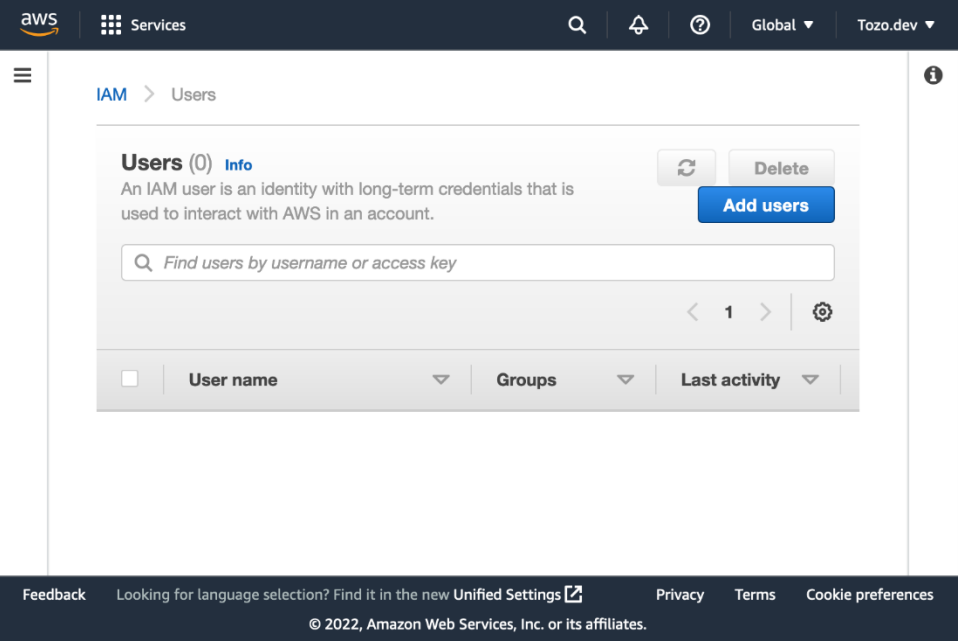

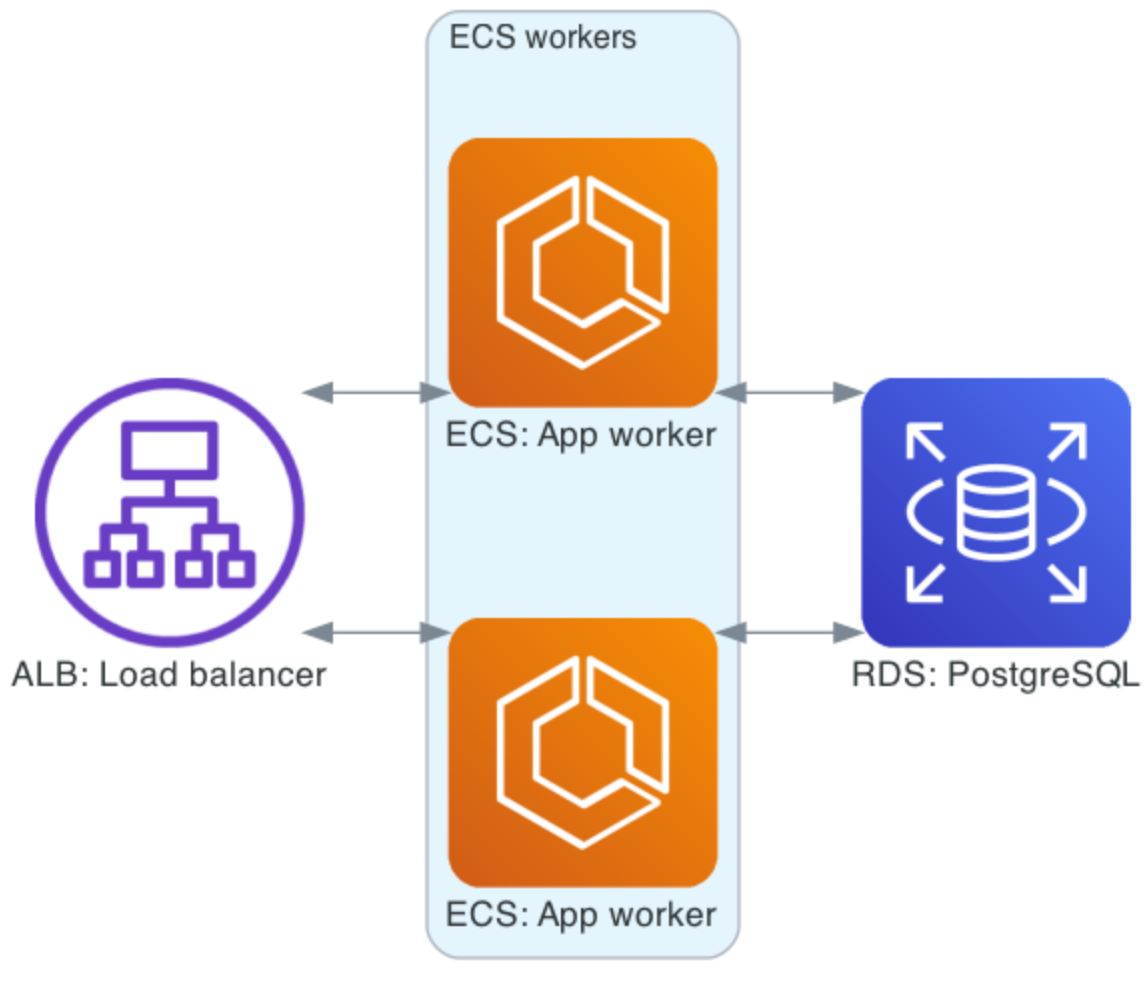

Tozo architecture

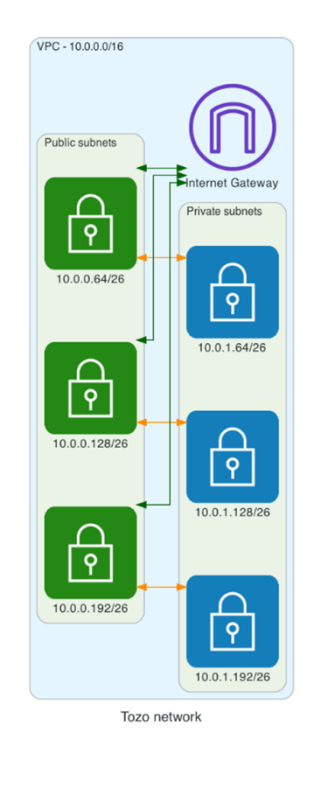

 $\equiv$ 

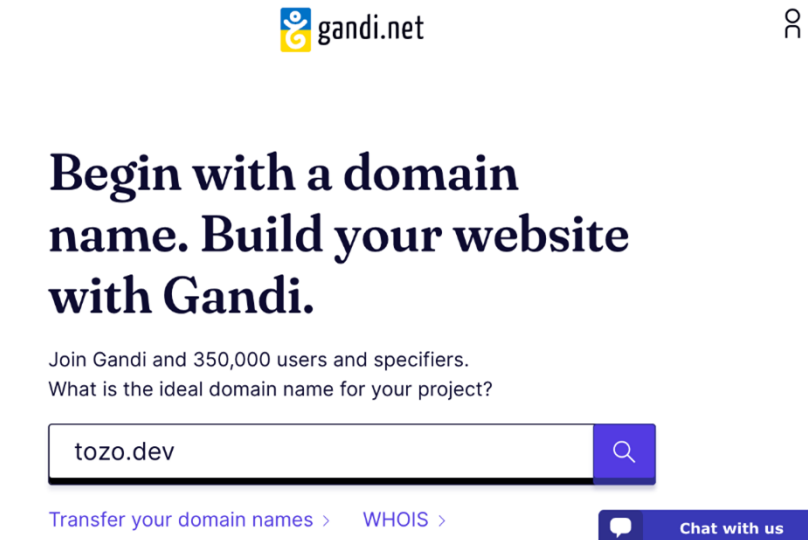

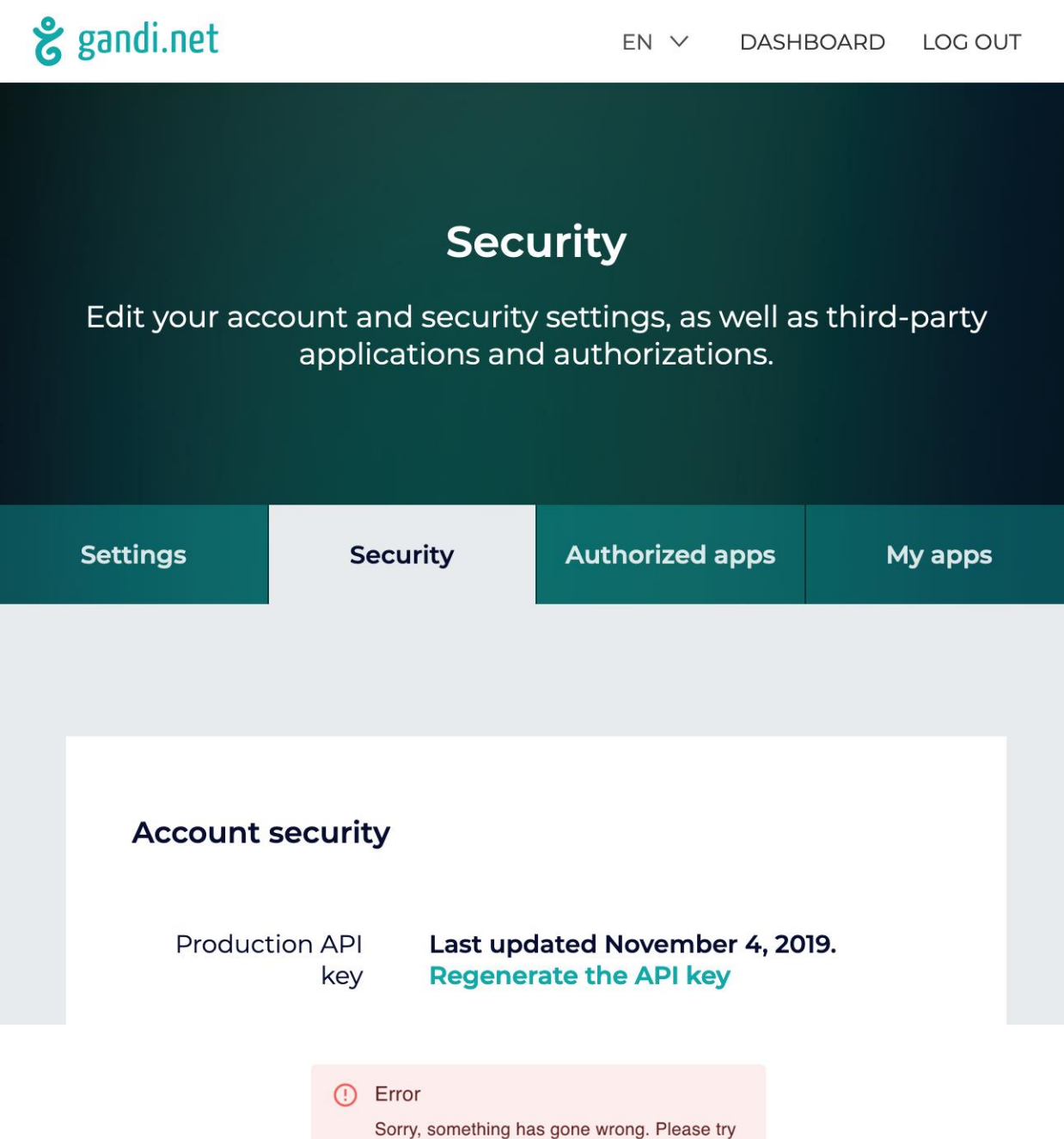

reloading the page or click here.

## **Chapter 7: Securing and Packaging the App**

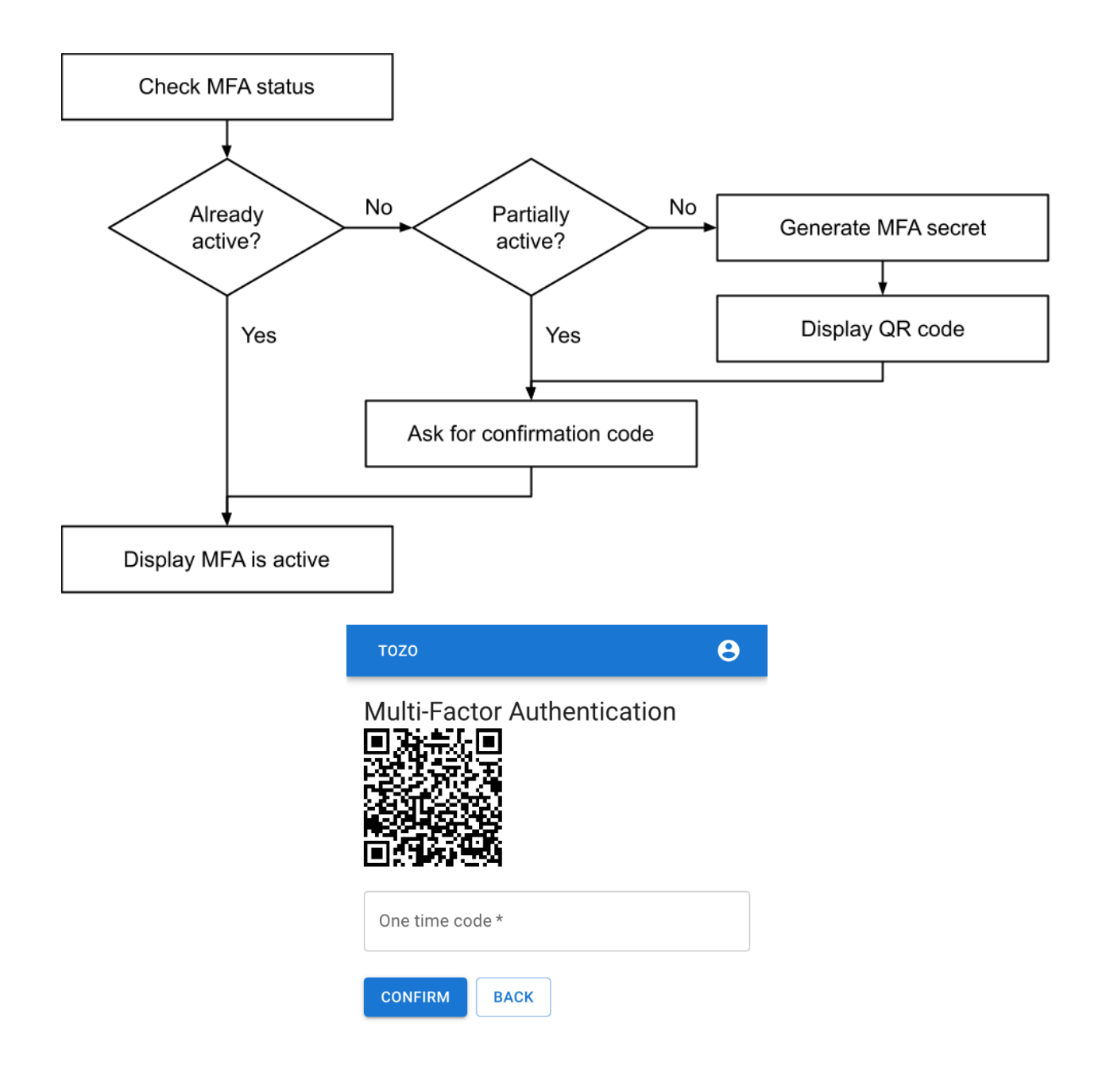

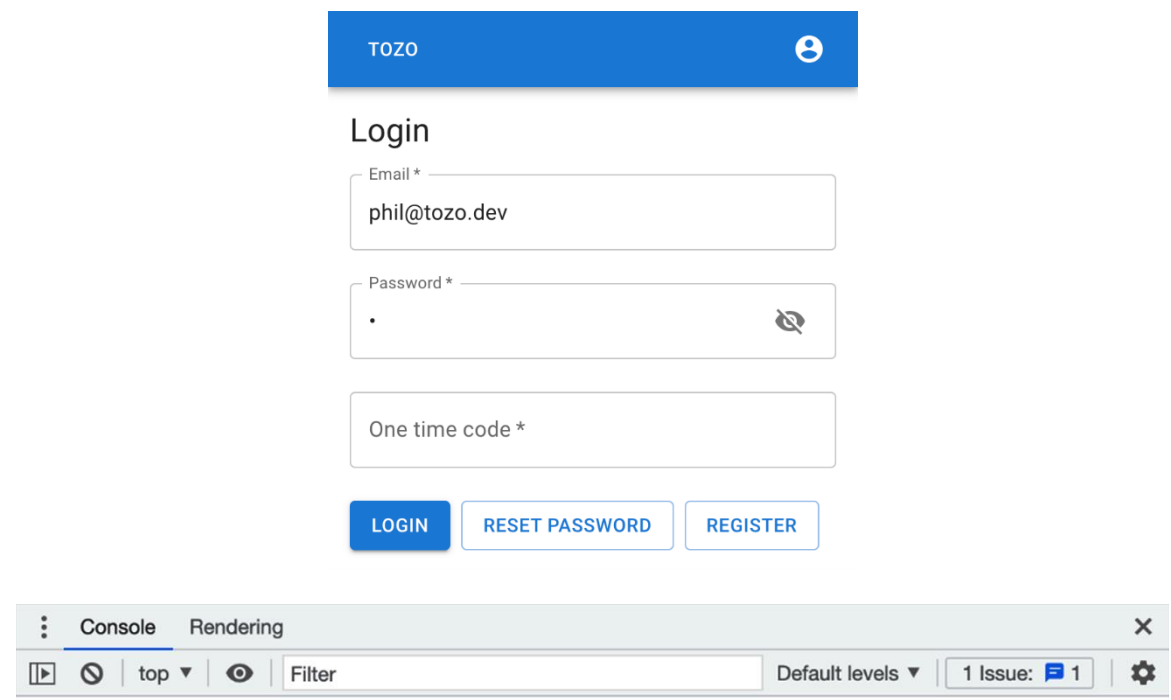

This web app is being served cache-first by a service worker. serviceWorkerRegistration.ts:49<br>To learn more, visit https://cra.link/PWA

 $\rightarrow$   $\vert$